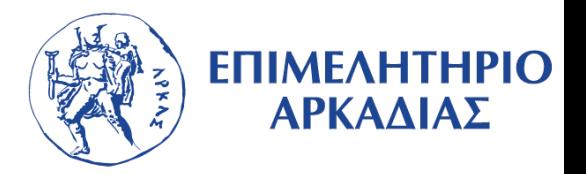

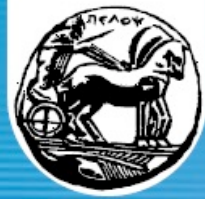

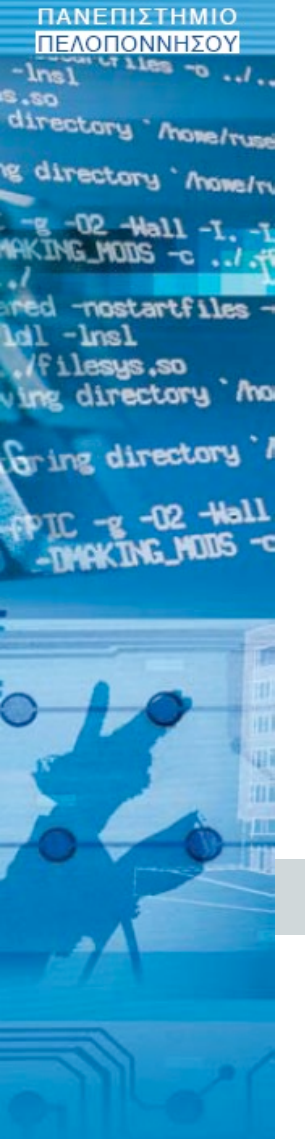

# **4 bit ιστορίας**

**Περίεργες και ενδιαφέρουσες ιστορίες που επηρέασαν τον κόσμο της πληροφορικής**

**Καθ. Χρήστος Τρυφωνόπουλος Τμήμα Πληροφορικής και Τηλεπικοινωνιών Πανεπιστήμιο Πελοποννήσου**

#### **Γιατί 4 bit ιστορίας;**

- $\blacksquare$  1 bit έως 2 αριθμοί
- $\blacksquare$  2 bit έως 4 αριθμοί
- $\blacksquare$  3 bit έως 8 αριθμοί
- $\blacksquare$  4 bit έως 16 αριθμοί

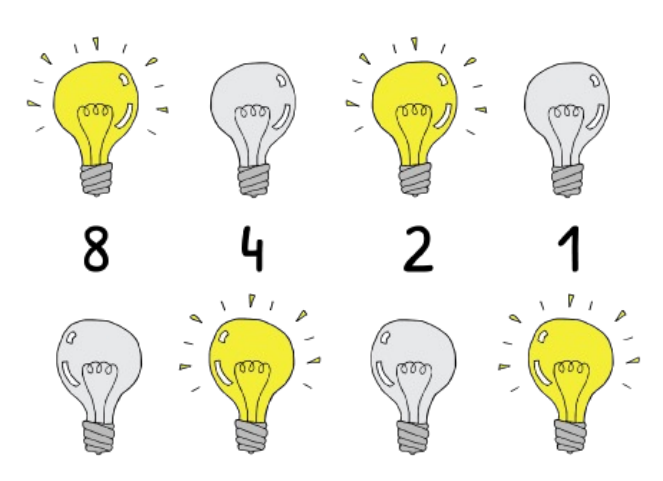

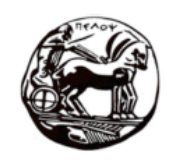

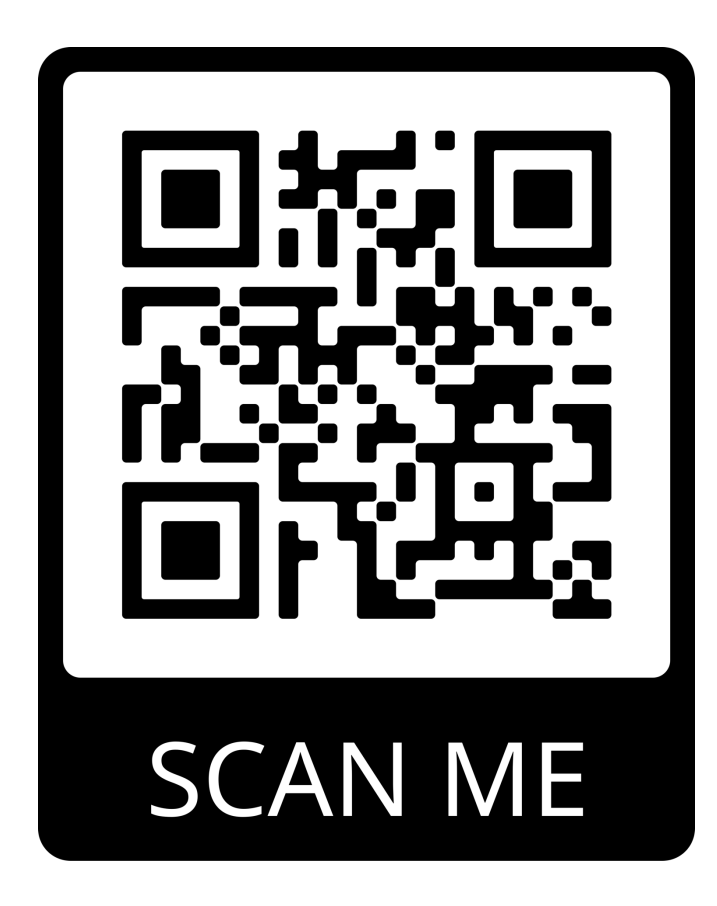

# **slido.com → #2493353**

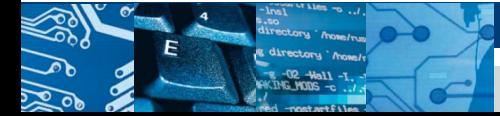

**01**

**Καθ. Χρήστος Τρυφωνόπουλος**

### **Προγραμματισμός και 1821**

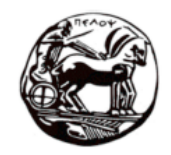

- § Τι σχέση είχε η Ελληνική Επανάσταση με τον προγραμματισμό;
- A. Ο προ-προ-πάππους του Bill Gates είχε πολεμήσει και πεθάνει στο Χάνι της Γραβιάς.
- B. Ο πατέρας της πρώτης προγραμματίστριας είχε πεθάνει στην έξοδο του Μεσολογγίου.
- C. Ο προγραμματισμός των επιθέσεων των Ελλήνων ήταν καίριο σημείο για τη νίκη τους επί των Τούρκων.
- D. Σύμβουλοι των Μεγάλων Δυνάμεων καθοδηγούσαν τις κινήσεις των Ελλήνων βασιζόμενοι σε ατμοκίνητους υπολογιστές της εποχής.

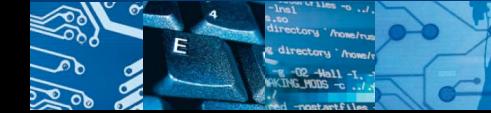

### **1. Λόρδος Βύρωνας και Ada Lovelace**

- § Λαίδη Αυγούστα Άντα, δούκισσα του Lovelace, κόρη του Λόρδου Βύρωνα με την Αναμπέλλα Μίλμπανκ (1815)
- § Η Άντα δεν είδε ποτέ τον πατέρα της (πέθανε το 1824, 36 ετών στο Μεσολόγγι, όταν η Άντα ήταν 9)
- § Μαθηματικός (διακριτά, λογική) Α.Α.L.
	- οι γυναίκες δεν γίνονταν δεκτές στα πανεπιστήμια!
- Charles Babbage: αναλυτική μηχανή
	- § μονάδα επεξεργασίας, μνήμη, είσοδο έξοδο
	- διάτρητες κάρτες ατμοκίνητη!!
	- § «*η αναλυτική μηχανή υφαίνει αλγεβρικά μοτίβα, όπως οι αργαλειοί υφαίνουν λουλούδια και φύλλα*»
- § Ο πρώτος δημοσιευμένος αλγόριθμος («πρόγραμμα»)
	- $\bullet$  ακολουθία Bernoulli

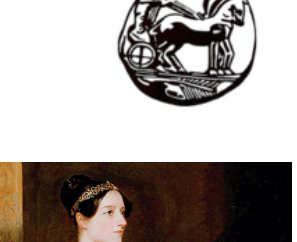

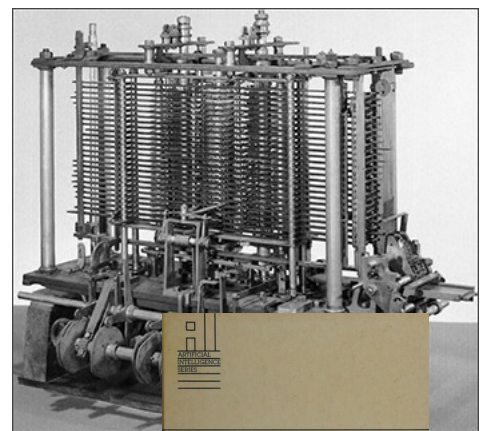

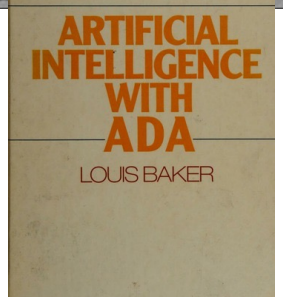

# **Hacking και ξερό ψωμί**

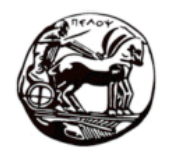

- § Τι από τα παρακάτω έχει πέσει θύμα hacking;
- A. Ένα τηλεφωνικό κέντρο χρησιμοποιώντας μία σφυρίχτρα από δημητριακά.
- B. To θερμόμετρο ενός ενυδρείου και το πλυντήριο αυτοκινήτων σε ένα καζίνο χρησιμοποιώντας το bluetooth.
- C. Ένα ερωτικό βοήθημα και οι σειρήνες πολιτικής προστασίας χρησιμοποιώντας το WiFi.
- D. Είσαι τρελός; Φυσικά όλα τα παραπάνω! Πάντα ήθελα να χακάρω το ενυδρείο του γείτονα…

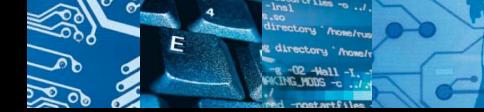

#### **2. Χακάροντας τα τηλέφωνα**

- § Το πρώτο hacking: 1878
	- § μαθητές που έκλειναν κλήσεις
- § Η πρώτη χρήση του όρου ~1960
	- § ΜΙΤ model railroad club
	- mods σε τρενάκια hacking :)
- § Το πρώτο πραγματικό hacking: 1971
	- § John Draper, βετεράνος του Βιετνάμ
	- χάκαρε τις συχνότητες κλήσεων με μία σφυρίχτρα από δημητριακά …
	- BlueBox by Jobs & Wosniak, 150\$ και εγγύηση!

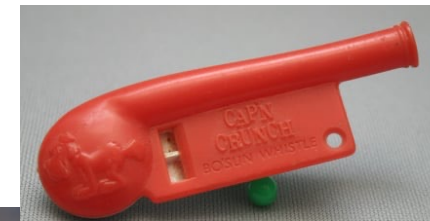

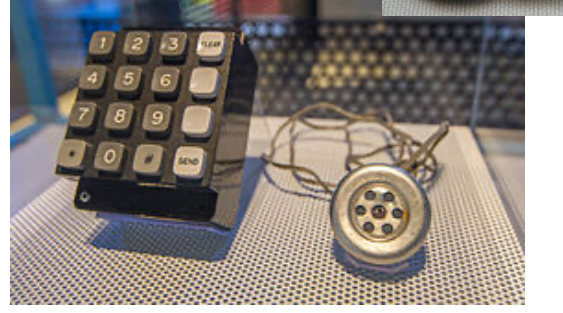

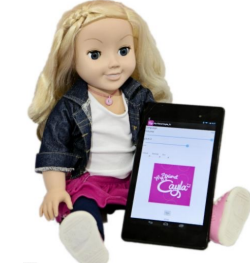

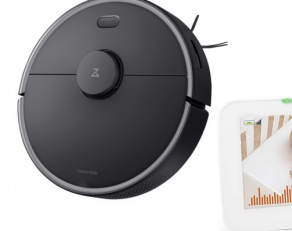

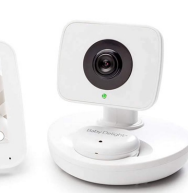

§ Περίεργα χακαρίσματα: smart TVs, θερμόμετρο ενυδρείου, baby monitor, παιδικά παιχνίδια, ηλεκτρική σκούπα, πλυντήριο αυτοκινήτων, θερμοστάτες, σειρήνες πολιτικής προστασίας, βηματοδότες, IoD

#### **Κεφαλαία και πεζά**

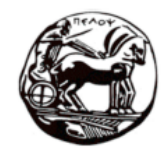

- § Τι καθιέρωσε τη γραφή και την ονομασία κεφαλαίων και πεζών στους ηλεκτρονικούς υπολογιστές;
- A. Τα χειρόγραφα (π.χ., των Σοφών της Σιών) που βρέθηκαν και αποκαλύπτουν ότι μερικές γλώσσες δεν έχουν και τα δύο είδη γραμμάτων.
- B. Η διάδοση της γραφομηχανής στην οποία για πρώτη φορά εφευρέθηκε το πλήκτρο SHIFT που άλλαζε από κεφαλαία σε μικρά.
- C. Οι θήκες που διαχώριζαν και αποθήκευαν τα τυπογραφικά στοιχεία που χρησιμοποιούσαν οι τυπογράφοι.
- D. Όλα τα παραπάνω.

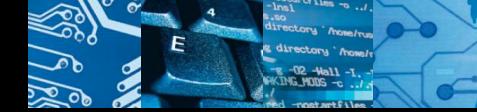

#### **3. Uppercase - Lowercase**

- § Απομεινάρι από τις πραγματικές θήκες των τυπογραφικών στοιχείων
	- § μικρά στην κάτω θήκη (lower case) για να είναι πιο προσβάσιμα
	- § κεφαλαία στην πάνω (upper case) καθώς χρησιμοποιούνταν λιγότερο
- § Και τι χρειαζόμαστε τα κεφαλαία;
	- § απομεινάρι της γραφής γλώσσες που ήταν λατινογενείς είχαν κεφαλαία/μικρά
- Remington  $\frac{N_2}{2} \pi\lambda$ ήκτρο SHIFT

Kanji

私はエンジニアです。

Katakana

Hiragana

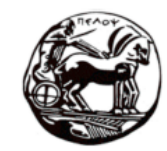

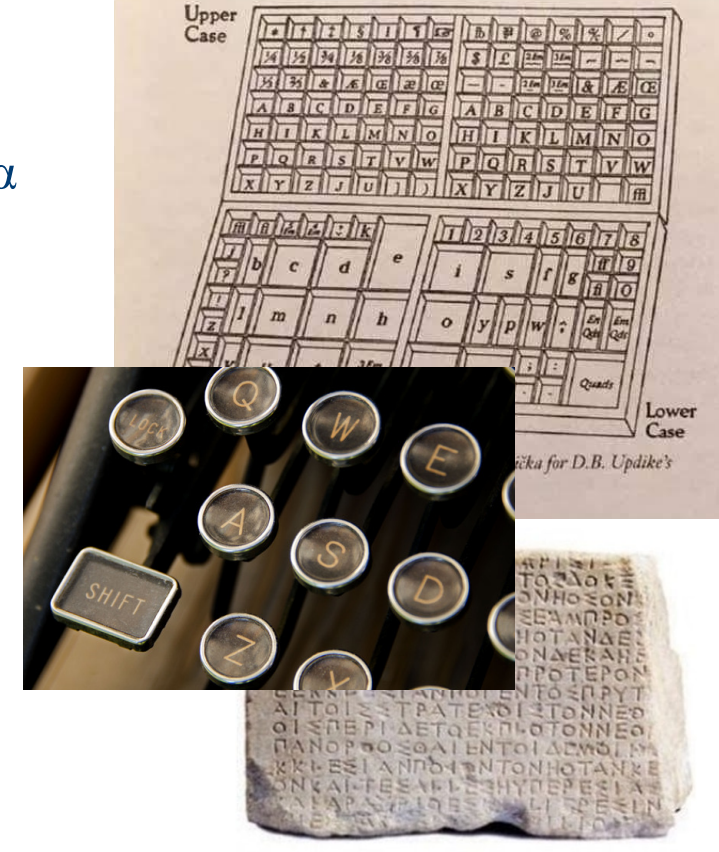

१५८ $\epsilon$  शैली ऋषि भग

#### **Spam emails**

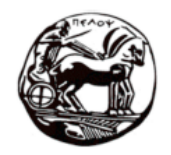

- Γιατί τα άχρηστα emails ονομάζονται spam;
- A. Είναι αρκτικόλεξο του όρου Seriously Pestilent Annoying Mail και ο όρος καθιερώθηκε από το Arpanet.
- B. Είναι όρος που προέρχεται από τη φεουδαρχική Ευρώπη όταν οι δούκες μοίραζαν μαζικά έγγραφα φόρων στους υποτακτικούς.
- C. Ο όρος spam δεν έχει καμία σημασία, ακριβώς για να καταδείξει ότι τα emails αυτά είναι εντελώς άχρηστα.
- D. Παρομοιάζει τα emails με φαγητό που δεν θέλει να φάει κανείς και καθιερώθηκε από ένα σκετς των Monty Python.

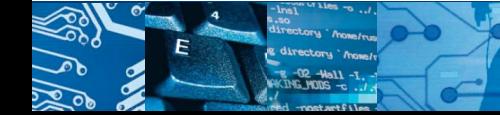

# **4. Ζαμπόν και άχρηστα emails**

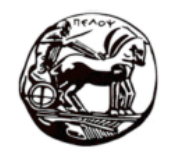

- § Ιστορία του spam μηνυμάτων
	- § 1864 τηλεφωνήματα για προσφορές
	- $\sim$  3/5/78 μήνυμα σε 400 παραλήπτες του Arpanet για τον DEC Η/Υ
- § SPAM (Specially Prepared Assorted Meat)
	- § κονσέρβα κρέας στον WWII
	- σε αφθονία (σε αντίθεση με άλλα τρόφιμα που ήταν με δελτίο) αλλά κανείς δεν το ήθελε
- § Οι Monty Python έκαναν διάσημο τον όρο και μεταφέρθηκε στο email
	- αυτό ήταν! έμεινε ως κάτι που επαναλαμβάνεται και μας ενοχλεί :)

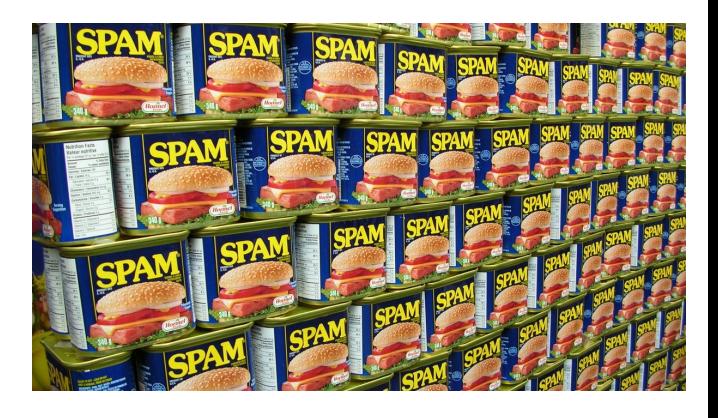

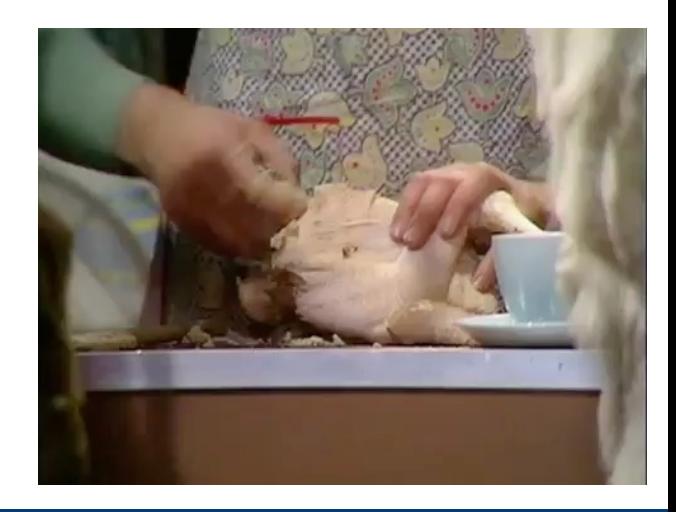

#### **Debugging ή αλλιώς αποσφαλμάτωση**

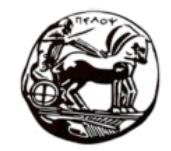

- § Γιατί η αποσφαλμάτωση σε ένα πρόγραμμα λέγεται debugging;
- A. Διότι τα λάθη τα σκέφτονται οι προγραμματιστές όλη μέρα ("this error is bugging me all day") μέχρι να τα επιλύσουν.
- B. Είναι αρχικά από το Basic Unsolved Goof που πρωτοχρησιμοποίησε ως αρκτικόλεξο ο Charles Babbage για ένα χαζό λάθος που είχε κάνει στην αναλυτική του μηχανή.
- C. Είναι μεταφορά που θέλει να δείξει ότι όπως τα έντομα τα ελκύει το φως, τα λάθη ελκύονται από τον κώδικα.
- D. Διότι οι σκώροι προτιμούν τα ζεστά μέρη και προκαλούσαν βραχυκυκλώματα στους πρώτους υπολογιστές.

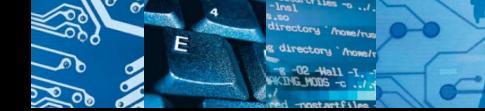

#### **5. Σκώροι σε προγράμματα**

- § Grace Hopper (1906-1992): μαθηματικός και πληροφορικός στο πολεμικό ναυτικό των ΗΠΑ
- § Το 1946 έκανε γνωστή την αιτία μιας δυσλειτουργίας σε έναν ηλεκτρομηχανικό Η/Υ, τον Mark II:
	- § ένας σκώρος βραχυκύκλωνε ένα κύκλωμα!
	- § τα μηχανήματα αυτά προσέλκυαν έντομα λόγω της θερμότητας από τις λυχνίες κενού
- $Λάθη στο πρόγραμμα;  $\rightarrow$  debugging$ 
	- $\blacksquare$  bug έντομο
- § Αυτό ήταν, πλέον οποιοδήποτε πρόβλημα σε πρόγραμμα θα λεγόταν bug :)

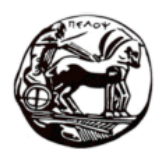

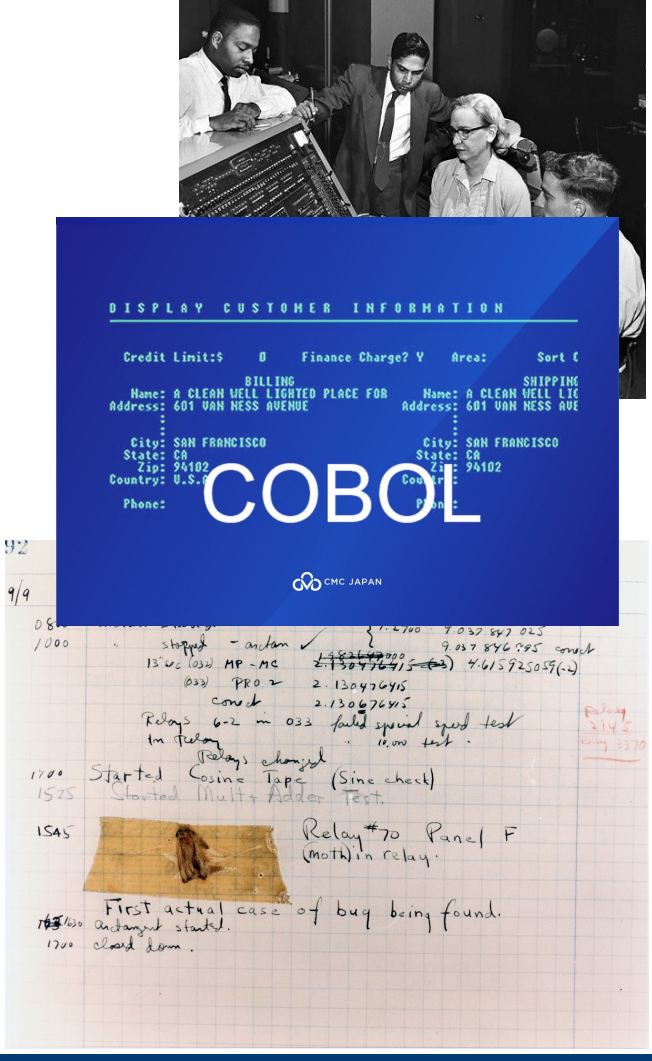

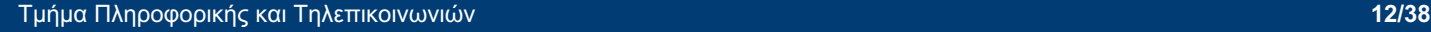

#### **Ανακατεμένα πλήκτρα**

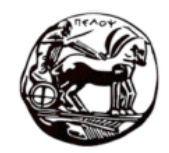

- § Γιατί τα πλήκτρα στο πληκτρολόγιο είναι ανακατεμένα;
- A. Για να καθυστερεί η Βουγιουκλάκη στη Μοντέρνα Σταχτοπούτα τη δακτυλογράφηση και να βλεφαρίζει τον Παπαμιχαήλ (και γιατί οι δακτυλογράφοι πληρώνονταν ανά λέξη).
- B. Έμειναν έτσι από τις γραφομηχανές και μετά κανείς δεν ασχολήθηκε να τα βάλει στη σειρά.
- C. Η διάταξή τους είναι τα αρχικά του βρετανού εφευρέτη και πατέρα των γραφομηχανών Q.W. ERTY.
- D. Έχουν μακριά τοποθετημένα γράμματα που πατιούνται διαδοχικά (π.χ., s/t – t/h) για να ελαχιστοποιήσουν τα λάθη πληκτρολόγησης.

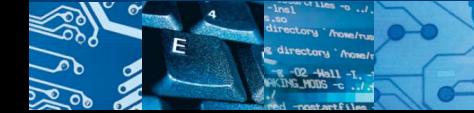

# **6. Πληκτρολόγια QWERTY**

- § Γραφομηχανές και μπλοκαρίσματα βραχίονα
	- § μύθος: για να καθυστερούν οι δακτυλογράφοι
	- αλήθεια: συχνοί συνδυασμοί γραμμάτων (th ή st) μακριά για να μην μπλέκουν οι βραχίονες – ταχύτερη πληκτρολόγηση!
- § Πολλές προσπάθειες
	- § Christopher Latham Sholes (QWERTY)
	- § August Dvorak (DVORAK) εργονομία
- 1878 επικράτηση του QWERTY
	- § γραφομηχανή Remington №2
- § Πρώτο πληκτρολόγιο Η/Υ: τηλέτυπος ~1970
	- ESC, και κατόπιν function και arrow keys

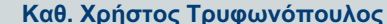

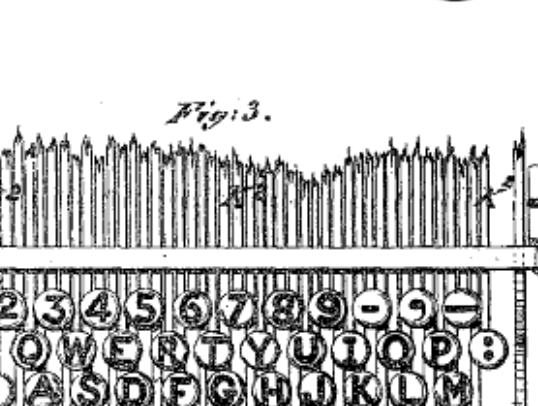

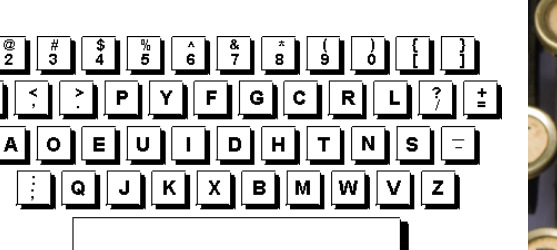

Μόνο με το αριστερό χέρι μπορούμε να πληκτρολογήσουμε 10-πλάσιες λέξεις από

ότι μόνο με το δεξί!

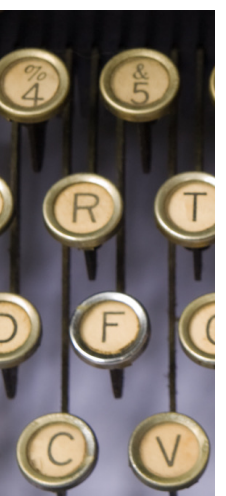

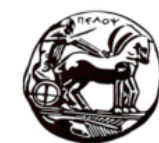

# **Οι γυναίκες στην πληροφορική**

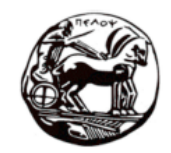

- § Ποια είναι η Lena Söderberg, η «Πρώτη Κυρία του Ίντερνετ»;
- A. Μία Σουηδή καλλονή η οποία πόζαρε γυμνή για το περιοδικό Playboy και πάνω στη φωτογραφία της χτίστηκε το πρότυπο εικόνων JPEG.
- B. Μία Γερμανίδα επιστήμονας των SS που κατέφυγε στις ΗΠΑ για να γλυτώσει τις διώξεις μετά τον WW2 και εφηύρε τη διεύθυνση IP.
- C. Μία Ιταλίδα (με καταγωγή από την Κυψέλη) που έβγαλε την πρώτη γυμνή φωτογραφία της online, κάνοντας την αρχή για τα site ενηλίκων.
- D. Μία Νορβηγή βιομηχανική σχεδιάστρια που έφτιαξε τον πρώτο συναρμολογούμενο Η/Υ που μπορούσε να συνδεθεί στο διαδίκτυο.

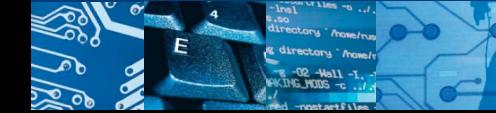

#### **7. Η Λένα και οι έμφυλες διακρίσεις**

- § Lena Söderberg, 21 από τη Σουηδία
	- § Μις Νοέμβριος 1972 Playboy
- § Univ. of South Carolina
	- § αντίθεση, φωτοσκίαση, υφές, χρώματα, λεπτομέρειες, αναγνωρίσιμο μοτίβο
	- § πρότυπο εικόνας JPEG
- § Για την εικόνα:
	- από τις πρώτες εικόνες του Arpanet
	- $\sim$  250.000 πίξελ σκαναρισμένη εικόνα, >48 φορές μικρότερη από το μέσο smartphone
	- § «μην ψάξετε την αυθεντική φωτογραφία…»
	- Fabio Lanzoni
- § Στην Ελλάδα: 6% ΤΠΕ 14,5% στα STEM

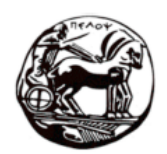

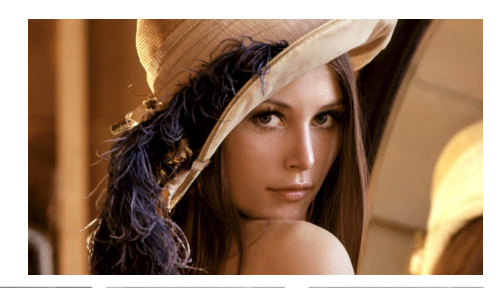

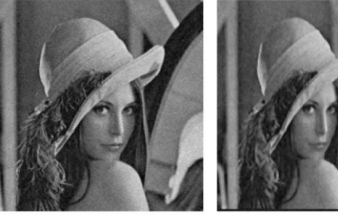

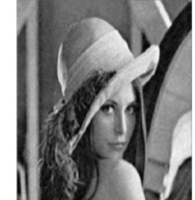

(c) Enhanced Image by Gaussian Filte

(b) Enhanced Image by Median Filter

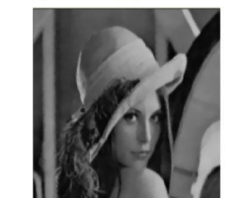

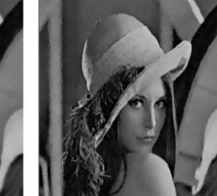

(d) Enhanced Image by Wavelet Filter

(e) Enhanced Image by IEABPM

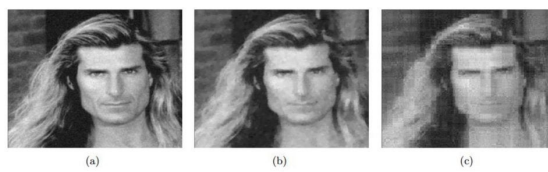

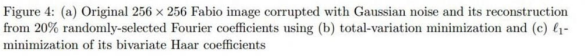

#### **Το παλιό το ορθόδοξο downloading**

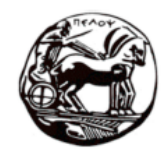

- Eκτός από το internet, από που αλλού μπορούσες παλαιότερα να κατεβάσεις προγράμματα και παιχνίδια;
- A. Από γνωστά καταστήματα στη Σόλωνος που σου αντέγραφαν ότι ήθελες και μετά στο «κατέβαζαν» μέχρι το σπίτι με παπί.
- B. Από οπτικές συνδέσεις μεταξύ διαφορετικών σπιτιών, όπου ο καθένας εξέπεμπε με υπέρυθρες τα αρχεία και το σπίτι που είχε κατάλληλο δέκτη μπορούσε να τα αποθηκεύσει.
- C. Από τον πάγκο με τα κλαρίνα στη λαϊκή, όπου ο πλανόδιος πωλητής συνέχεια κατεβάζει τις τιμές αλλά δεν αγοράζει κανείς.
- D. Από το ραδιόφωνο, γράφοντας την εκπομπή σε κασέτα. Πατούσες ταυτόχρονα το REC και το PLAY, όταν τελείωνε τη φράση του ο εκφωνητής.

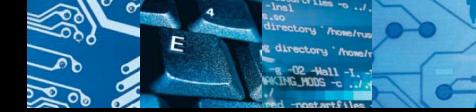

#### **8. Ραδιοφωνικό downloading**

- § Πειρατικοί σταθμοί αλλά και εγγραφή τραγουδιών από το ραδιόφωνο
	- γιατί όχι και παιχνιδιών;
- § Nederlandse Omroep Stichting (1979) εκπομπή για χομπίστες Η/Υ Hobbyscoop
	- Commodore PET, Apple-II, Tandy TRS-80
	- § κάθε πρόγραμμα/παιχνίδι μεταδιδόταν 4 φορές!
	- § φθαρμένες κασέτες → BASICCODE
- § Γιουκοσλαβία:
	- § Zoran Modli, "Ventilator 202" > 150 εκπομπές
- § Ην. Βασίλειο:
	- § Radio West, ασπρόμαυρη εικόνα 40x80 της Cheryl Ladd («Οι Άγγελοι του Τσάρλι»)

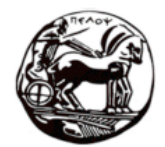

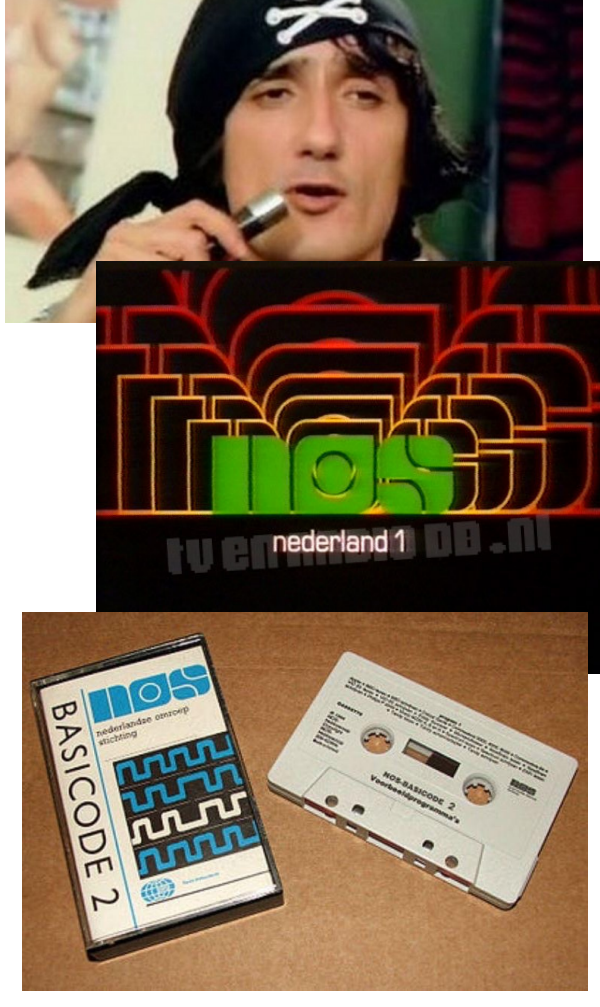

# **Αλλαγή γραμμής σε αρχεία**

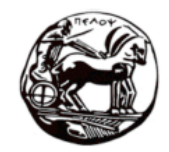

- § Η αλλαγή γραμμής σε αρχείο έχει δύο σύμβολα, τα οποία κάποιες φορές χρησιμοποιούνται και τα δύο μαζί, ενώ κάποιες άλλες μόνο το ένα. Γιατί;
- A. Γιατί στην αρχή που δημιουργήθηκαν οι σκληροί δίσκοι δεν υπήρχε πρότυπο και ο καθένας έκανε ότι νόμιζε.
- B. Γιατί η Βουγιουκλάκη όταν πληκτρολογούσε στη γραφομηχανή της έδινε δύο σφαλιάρες για να αλλάξει γραμμή και να πάει ο κύλινδρος στην αρχή.
- C. Γιατί ο Bill Gates, o Linus Torvalds, και ο Steve Jobs δεν μπορούσαν να συμφωνήσουν τι ήθελαν για τα λειτουργικά τους και διάλεξε ο καθένας το δικό του.
- D. Τίποτα από τα παραπάνω. Μας έχεις ζαλίσει με τις ερωτήσεις. Στον «Εκατομυριούχο» έχουμε έρθει;

![](_page_18_Picture_8.jpeg)

# **9. Βουγιουκλάκη και αλλαγή γραμμής**

- § Κάθε γραμμή σε ένα αρχείο θα πρέπει να διαχωρίζεται από την επόμενη με έναν ειδικό χαρακτήρα
- § Δύο χαρακτήρες:
	- Carriage Return (CR)
	- Line Feed (LF)
- § Πως ξεκίνησαν όλα
	- § γραφομηχανές
	- § τηλέτυπος επιστροφή κυλίνδρου
	- $\blacksquare$  dot matrix εκτυπωτές εκτύπωση χωρίς drivers
	- CR-LF για DOS/Windows
	- **Example 12 Linux**
	- $\overline{\phantom{a}}$  CR για MacOS πλέον LF

![](_page_19_Picture_15.jpeg)

![](_page_19_Picture_16.jpeg)

![](_page_19_Picture_17.jpeg)

![](_page_19_Picture_18.jpeg)

#### **Ρίξ' του ένα κοπανίδι (που λέμε στην Κρήτη)**

![](_page_20_Picture_2.jpeg)

- § Παλιά όταν μία συσκευή δεν δούλευε, της έριχναν φάπες. Γιατί;
- A. Πιθανόν από τα νεύρα τους, αλλά τελικά έμεινε ως πρακτική από γενιά σε γενιά.
- B. Γιατί το ωστικό κύμα της φάπας, δημιουργούσε το φαινόμενο της κυματοειδούς σκέδασης, το οποίο έκανε reset τα κυκλώματα.
- C. Γιατί έφευγαν από τις γρίλιες αερισμού τα ζουζούνια (bugs) και σταματούσαν να δημιουργούν βραχυκύκλωμα.
- D. Μόνο φάπες; Εδώ μερικές συσκευές είχαν στο manual τους ότι πρέπει να τις πετάς πάνω στο τραπέζι για να ξεκολλήσουν.

![](_page_20_Picture_8.jpeg)

#### **9. Χτύπα το για να δουλέψει**

- § Αναμνήσεις από τα παιδικά μας χρόνια
	- γύρνα την κεραία
	- § χτύπα την τηλεόραση να πιάσει!
- § Προβλήματα
	- § διάβρωση στις επαφές της (D)RAM
	- § στον APPLE III υπερθέρμανση-διαστολές
		- δεν είχε ανεμιστήρα (sleek design guideline)
		- ξεκούμπωναν chips από sockets
	- **μηχανικό σοκ που για λίγο δούλευε** 
		- καθάρισμα ή soldering;

An officially recommended solution to a common problem with the Apple 3 was to "lift the computer two inches and drop it".

![](_page_21_Picture_14.jpeg)

![](_page_21_Picture_15.jpeg)

**Καθ. Χρήστος Τρυφωνόπουλος**

#### **Happy new millenium!**

![](_page_22_Picture_2.jpeg)

- Πολύς κόσμος φοβόταν ότι η συντέλεια του κόσμου θα έρθει την 1η Ιανουαρίου του 2000. Γιατί;
- A. Γιατί η ανάγνωση του ημερολογίου των Μάγια ήταν λανθασμένη, και νόμιζαν ότι ο κόσμος θα καταστρεφόταν τότε, αλλά τελικά η πρόβλεψη ήταν για τις 21η Δεκεμβρίου 2012.
- B. Γιατί ο Βούδας στην εσχατολογία του είχε προβλέψει ότι οι διδασκαλίες του θα εξαφανίζονταν μετά από 1500 έτη, δηλαδή ακριβώς το 2000.
- C. Γιατί το Ταλμούδ, στην πραγματεία Avodah Zarah, δηλώνει ότι αυτός ο κόσμος όπως τον ξέρουμε θα υπάρξει μόνο για τρεις χιλιάδες έτη.
- D. Τρυφωνόπουλε έχεις ξεφύγει. Ζούσα τότε, θυμάμαι γιατί και δεν είναι τίποτα από αυτά που γράφεις παραπάνω.

![](_page_22_Picture_8.jpeg)

# **10. Millenium bug ή Y2K bug**

- § DD/MM/YY
	- § 2000 ή 1900;
- § Προβλήματα
	- § πιστωτικές δεν εγκρίνονταν
	- το 1900 θεωρούνταν δίσεκτο
	- $\blacksquare$  προγράμματα σε C, Java, Perl, Javascript
	- Excel, Win 3.x, Unix (όχι έτη από 2xxx)
	- $\bullet$  φύλλο κατάταξης για 14.000 άνδρες στις ΗΠΑ που που είχαν γεννηθεί μεταξύ 1893 μέχρι 1897!
- § Δεν ήταν η πρώτη φορά
	- $\blacksquare$  4/1/75: overflow σε 12-bit DEC
	- $\sim$  9/9/99 conflict με το έτος 9999 ή με το EOF (παλαιότερα)
	- Y2K22 bug:  $>$ signed 32-bit integer (2147483647) το 22;
	- $\blacksquare$  Y2K38 bug: δευτερόλεπτα από  $1/1/70$  > signed 32-bit integer

![](_page_23_Picture_15.jpeg)

30,000 CASH REGISTERS IN GREECE HIT BY Y2K BUG

 $\left( \begin{matrix} \bullet \\ \bullet \end{matrix} \right) \left( \begin{matrix} \bullet \\ \bullet \end{matrix} \right) \left( \begin{matrix} \bullet \\ \bullet \end{matrix} \right)$ 

ATHENS, Gree Wednesday. Th not Y2K compli

![](_page_23_Picture_18.jpeg)

![](_page_23_Picture_19.jpeg)

![](_page_23_Picture_20.jpeg)

#### **Lorem ipsum leviosa...**

![](_page_24_Picture_2.jpeg)

- Πολλά δείγματα ιστοσελίδων ή εγγράφων βλέπουμε να ξεκινούν με τη φράση Lorem ipsum. Τι σημαίνει;
- A. Τίποτα. Βρήκαν κάτι τυχαίες λέξεις από ένα βιβλίο του Κικέρωνα και τις έβαλαν μαζί για να βγάλουν κάτι που να μοιάζει φιλοσοφημένο.
- B. Eίναι ξόρκια από τα βιβλία του Harry Potter (lorem ipsum, leviosa, avada kedavra, …) και χρησιμοποιούνται για να γεμίζουν το χώρο της σελίδας.
- C. Είναι αρχαία σανσκριτικά και αν τα διαβάσεις ανάποδα εμφανίζεται ο Τάκης Λεμονής και σου λέει ότι στο 4-4-2 πρέπει να παίζεις με ελεύθερο χαφ.
- D. Είναι φράση του Ιούλιου Καίσαρα, που την είπε όταν διάβηκε το Ρουβίκωνα και χρησιμοποιείται για επίδειξη τυπογραφικών στοιχείων.

![](_page_24_Picture_8.jpeg)

#### **11. 500 χρόνια ακαταλαβίστικα**

![](_page_25_Picture_2.jpeg)

- Lorem ipsum dolor sit amet, consectetur adipiscing elit ...
- § Κείμενο από τον Κικέρωνα («*Το τέλος του καλού και του κακού*»)
- § Χρησιμοποιείται στην τυπογραφία για να γεμίζει το χώρο με κείμενο
	- placeholder text
- Χρήσεις
	- $\sim$ 1500 μX για εκτύπωση δείγματος βιβλίου
	- **επιβίωσε την εποχή της γραφομηχανής**

![](_page_25_Picture_10.jpeg)

"Nor is there anyone who loves or pursues or desires to obtain pain of itself, because it is pain."

[32] Sed ut perspiciatis, unde omnis iste natus error sit voluptatem accusantium doloremque laudantium, totam rem aperiam eaque ipsa, quae ab illo inventore veritatis et quasi architecto beatae vitae dicta sunt, explicabo. Nemo enim ipsam voluptatem, quia voluptas sit, aspernatur aut odit aut fugit, sed quia consequuntur magni dolores eos, qui ratione voluptatem sequi nesciunt, neque porro quisquam est, gui dolorem ipsum, quia dolor sit amet consectetur adipisci[ng] velit, sed quia non numquam [do] eius modi tempora inci[di]dunt, ut labore et dolore magnam aliquam quaerat voluptatem. Ut enim ad minima veniam, quis nostrum[d] exercitationem ullam corporis suscipit laboriosam, nisi ut aliquid ex ea commodi consequatur? [D]Quis autem vel eum i[r]ure reprehenderit, qui in ea voluptate velit esse, quam nihil molestiae consequatur, vel illum, qui dolorem eum fugiat, quo voluptas nulla pariatur? [33] At vero eos et accusamus et iusto odio dignissimos ducimus, qui blanditiis praesentium voluptatum deleniti atque corrupti, quos dolores et quas molestias excepturi sint, obcaecati cupiditate non provident, similique sunt in culpa, qui officia deserunt mollitia animi, id est laborum et dolorum fuga. Et harum quidem rerum facilis est et expedita distinctio. Nam libero tempore, cum soluta nobis est eligendi optio, cumque nihil impedit, quo minus id, quod maxime placeat, facere possimus, omnis voluptas assumenda est, omnis dolor repellendus. Temporibus autem quibusdam et aut officiis debitis aut rerum necessitatibus saepe eveniet, ut et voluptates repudiandae sint et molestiae non recusandae. Itaque earum rerum hic tenetur a sapiente delectus, ut aut reiciendis voluptatibus maiores alias consequatur aut perferendis doloribus asperiores repellat.

#### **Ενημερώσεις ή αλλιώς patches**

![](_page_26_Picture_2.jpeg)

- § Οι ενημερώσεις (updates) του λογισμικού λέγονται αλλιώς και patches. Με τι αφορμή ονομάστηκαν έτσι;
- A. Γιατί οι προγραμματιστές είναι ολίγον διαταραγμένοι και καλύπτουν το ένα μάτι τους σαν πειρατές προκειμένου να βλέπουν καλύτερα τα λάθη τους.
- B. Ως αναφορά στο γεγονός ότι οι προγραμματιστές «ματώνουν» να βρουν και να διορθώσουν ένα λάθος στον κώδικα.
- C. Γιατί παλιά κολλούσαν τσιρότα στα προγράμματα που έφτιαχναν για να διορθώσουν λάθη που έβλεπαν εκ των υστέρων.
- D. Οι ενημερώσεις δεν λέγονται patches. Προσπαθείς να μας μπερδέψεις.

![](_page_26_Picture_8.jpeg)

# **12. Επιδιορθώνοντας τον κώδικα με τσιρότα**

- § Αναβαθμίσεις ή επιδιορθώσεις λογισμικού
	- software updates/fixes/patches
- § Προσθήκη ή επιδιόρθωση κώδικα
	- § ταχύτητας, λειτουργικότητας, ασφάλειας, …
	- § πλέον «κατεβαίνουν» αλλά παλιότερα
		- δισκέτες
		- CD-ROM
		- email
		- διάτρητες κάρτες με τσιρότα!
- § Πρόγραμμα από τον Mark I
	- $\bullet$  έναν από τους πρώτους Η/Υ (1944)

![](_page_27_Picture_14.jpeg)

![](_page_27_Picture_15.jpeg)

![](_page_27_Picture_16.jpeg)

#### **Βυζαντινοτέτοιος**

![](_page_28_Picture_2.jpeg)

- § Σε ποιο μέρος του Η/Υ εφαρμόζουμε το σκευομορφισμό;
- A. Στο κουτί του υπολογιστή που θυμίζει σκεύος (και αν είναι άδειο και άχρηστο μπορούμε να το κάνουμε και ψησταριά).
- B. Στην οθόνη του υπολογιστή όταν δείχνει αρχαία σκεύη όπως κρατήρες, κύαθους και κοτύλες ερυθρόμορφου ή μελανόμορφου ρυθμού.
- C. Όταν αντί για ένα αυθεντικό αξεσουάρ χρησιμοποιούμε στη θέση του ένα κινέζικο αντίγραφο που μοιάζει αλλά δεν έχει τη λειτουργικότητα ή εργονομία που θέλουμε.
- D. Στα εικονίδια που σχεδιάζουμε σαν φακέλους, τηλέφωνα και δισκέτες παρότι τίποτα από αυτά δεν χρησιμοποιείται πλέον.

![](_page_28_Picture_8.jpeg)

# **13. Γλώσσα επικοινωνίας μία άλλης εποχής**

- § σκευομορφισμός, ο
	- § *(νεολογισμός) η τάση σχεδιασμού ενός αντικειμένου με τρόπο που να θυμίζει αντικείμενο άλλου υλικού ή άλλου σχεδίου*
- § «Εκτύπωσες σε 3D το Save!»

![](_page_29_Figure_5.jpeg)

§ Τι θα λέει στην κόρη μου μία φωτ. μηχανή, ένας φάκελος, ή ένα ακουστικό τηλεφώνου;

![](_page_29_Picture_7.jpeg)

![](_page_29_Picture_8.jpeg)

![](_page_29_Picture_9.jpeg)

![](_page_29_Figure_10.jpeg)

trihex **the Community of the Community of the State of the State of the State of the State of the State of the State of the State of the State of the State of the State of the State of the State of the State of the State o** Oh my, I'M DEAD! Japanese user of Microsoft Excel asks "Why is the SAVE ICON a 'Vending Machine w/ a Beverage dispensed?' "

(Would a 10 y/o in 2019 even know what a VHS tape is at this point, much less a Floppy Disc? (a)

● ふぇざー ▼ 食前グラッパ @fea0er · Aug 10, 2019 Excelの保存マークって何で自動販売機なんですかね?

![](_page_29_Figure_14.jpeg)

# **Οι γράφοι στη ζωή μας**

![](_page_30_Picture_2.jpeg)

- **■** Ο Παγκόσμιος Ιστός δημιουργεί έναν γράφο, όπου κορυφές είναι οι ιστοσελίδες και ακμές είναι οι υπερσύνδεσμοι. Τι μας ενέπνευσε για αυτό το μοντέλο αναπαράστασης;
- A. Ένα ποτάμι στην πάλαι ποτέ Πρωσία, στο οποίο ένας αργόσχολος περπατούσε κάθε μέρα προσπαθώντας να περάσει όλες του τις γέφυρες.
- B. Μία αλυσίδα μυρμηγκιών που παρατηρούσε ο διάσημος Ινδός μαθηματικός Aryabhata καθώς έπινε το μεσημεριανό του τσάι.
- C. Η κατανομή και η πυκνότητα των παπαρούνων σε ένα χωράφι που θύμισε στον Zipf τα πυκνά και αραιά (λόγω συνδεσιμότητας) γραφήματα.
- D. Η σπειροειδής κατασκευή του κελύφους του κοχλία (σαλιγκαριού) που ώθησε το Θαλή το Μιλήσιο να υπολογίσει τη χρυσή τομή.

![](_page_30_Picture_8.jpeg)

# **14. Γέφυρες και θεωρία γραφημάτων**

- § Königsberg, 18ος αιώνας, όχθες του Pregel
	- § τώρα στη Ρωσία, τότε στη Γερμανία (Πρωσία)
- § Ο Δήμαρχος (και μαθηματικός) Carl Gottlieb Ehler είχε μια παράξενη συνήθεια:
	- § περπατούσε το Königsberg περνώντας και από τις 7 γέφυρες του…
	- § υπάρχει μονοπάτι που ώστε να κάνει το γύρο της πόλης διασχίζοντας κάθε γέφυρες μία μόνο φορά;
- Leonhard Euler  $\rightarrow$  έναν μήνα μετά ανακάλυψε ένα νέο πεδίο στα Μαθηματικά!
	- Θεωρία Γραφημάτων
	- $\bullet$  e=2.71828, Euler–Mascheroni γ=0.57721, θεωρία δοκών Euler-Bernoulli, f(x), Σ (άθροισμα), …

![](_page_31_Picture_11.jpeg)

![](_page_31_Picture_12.jpeg)

# **Κινητές συσκευές, ακίνητη ζωή**

![](_page_32_Picture_2.jpeg)

- Πώς έμοιαζε ένα tablet το 1960 και πως γινόταν η εισαγωγή των δεδομένων;
- A. Είχε το μέγεθος μιας σημερινής τηλεόρασης 32" και τα δεδομένα εισάγονταν με γραφίδα που ήθελε σάλιωμα κάθε 1-2 λεπτά.
- B. Είχε το μέγεθος ενός σημερινού tablet, αλλά είχε ξεχωριστή μπαταρία και σκληρό δίσκο 1KB που τα κουβαλούσες μαζί σου σε σακίδιο.
- C. Είχε το μέγεθος σημερινού tablet και είχε δύο ροοστάτες αριστερά και δεξιά με το οποία κινούσες μαγνητικά την κεφαλή και ζωγράφιζες ότι ήθελες.
- D. Είχε το μέγεθος σημερινού tablet και τα δεδομένα εισάγονταν κάνοντας τρύπες σε ένα χαρτόνι που μπορούσε να αποθηκεύσει 480 bit.

![](_page_32_Picture_8.jpeg)

#### **15. Κινητά και τάμπλετ**

- Martin Cooper, πατέρας του κινητού τηλεφώνου
	- § Motorola vs AT&T
	- § Motorola DynaTAC 8000x (\$3,900, 1.1kg)
	- § στις 3/4/1973 "*I'm calling you on a cell phone, but a real cell phone, a personal, handheld, portable cell phone*"
- § Όταν τα ΚΑΛΑ ΧΡΙΣΤΟΥΓΕΝΝΑ ήταν 5255209999774447778866699943366662...
- § Τάμπλετ το 1958
	- § IBM Port-A-Punch
	- § χωράει στην τσέπη για επιτόπιες εγγραφές (στατιστικές έρευνες, δημοσκοπήσεις)
	- $\sim$  40 ψηφία (ή 480 bit ή 60 bytes)

![](_page_33_Figure_11.jpeg)

![](_page_33_Picture_12.jpeg)

![](_page_33_Picture_13.jpeg)

§ Ένα κινητό χωράει 18 δις φορές περισσότερα δεδομένα…

#### **Πώς σε λένε εσένα;**

![](_page_34_Picture_2.jpeg)

- § Ποια διάσημη εταιρεία πληροφορικής ξεκίνησε με το όνομα BackRub;
- A. H Google γιατί χρησιμοποιούσε τους συνδέσμους που δείχνουν πίσω (backlinks) προς μία ιστοσελίδα για να υπολογίσει τη σημαντικότητά της.
- B. Η Tesla γιατί το βασικό της προϊόν για χρόνια ήταν οι μπαταρίες για συστήματα UPS και backup.
- C. H Amazon γιατί ήθελε να τονίσει την πολιτική επιστροφών της με αποζημείωση του πελάτη (cash back).
- D. Η SHARP γιατί ξεκίνησε κατασκευάζοντας μηχανικά μολύβια που στο πίσω μέρος είχαν και γόμα.

![](_page_34_Picture_8.jpeg)

# **16. Βαφτίσια**

- Status  $\rightarrow$  jitter  $\rightarrow$  twitch;
- Yet Another Hierarchical Officious Oracle;
- $\blacksquare$  1996 (όλα ήταν hot ή mega), το mail;
- Ξηρογραφία
- § Αερόστρωμα και πρωινό
- § Monty Python's Flying Circus
- Sky Peer to Peer
- Φυτεία μήλων στο Όρεγκον
- **■** Πάντα ξυσμένο μηχανικό μολύβι
- $Πήγασος \rightarrow Pegasus$
- § 3 (τυχερό # στην Κορέα) και sung (αστέρι)
- § Γέφυρα του San Francisco

 $\frac{1}{2}$ 

**CISCO** 

**Hotmail** 

**SHARP** 

**SAMSUNG** 

**airbnb** 

# **Μερικές σκέψεις**

- § Οι τωρινές μας αποφάσεις καθορίζουν το μέλλον των επόμενων γενεών
	- § γραμμές τρένου: 4 πόδια και 8.5 ίντσες
	- $\blacksquare$  γιατί;
- § Η επιστήμη δεν τα ξέρει όλα από την αρχή
	- η γνώση κατακτιέται, δεν χαρίζεται
	- § δεν τα ξέρουμε ποτέ όλα
- § Ηθική και διλήμματα
	- deep fakes, ClassDojo, predatory journals, SAFEHOME, grinch bots, gene editing, social credit score, Google project Nightingale, …

![](_page_36_Picture_10.jpeg)

![](_page_36_Picture_11.jpeg)

![](_page_36_Picture_12.jpeg)

**Σας ευχαριστώ!**

![](_page_37_Picture_2.jpeg)

# Σκέψεις και σχόλια;

![](_page_37_Picture_4.jpeg)

**Καθ. Χρήστος Τρυφωνόπουλος**